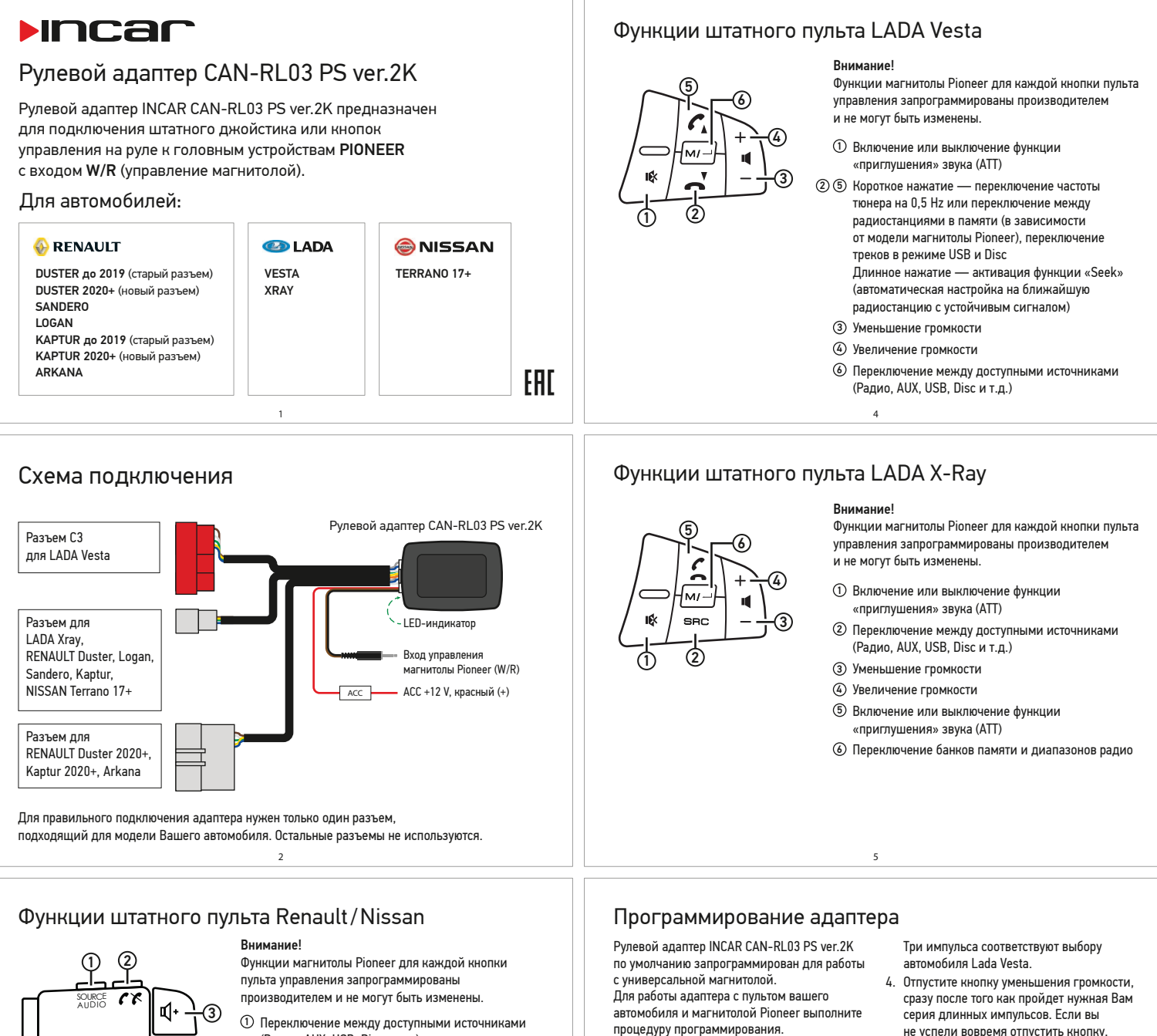

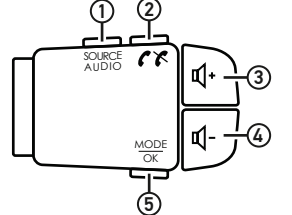

- (Радио, AUX, USB, Disc и т.д.)
- Включение или выключение функции 2 «приглушения» звука (ATT)
- Увеличение громкости 3

3

- Уменьшение громкости 4
- Переключение банков памяти и диапазонов радио 5
- Пошаговое вращение переключение частоты 6 тюнера на 0,5 Hz или переключение между радиостанциями в памяти (в зависимости от модели магнитолы Pioneer), переключение треков в режиме USB и Disc Быстрое вращение — активация функции «Seek» (автоматическая настройка на ближайшую

радиостанцию с устойчивым сигналом) <sup>6</sup>

процедуру программирования. Программирование адаптера возможно после

подключения всех проводов и разъемов. 1. Нажмите и удерживайте кнопку

- уменьшения громкости на пульте автомобиля.
- 2. Не отпуская кнопку, включите зажигание в автомобиле. Светодиод внутри корпуса адаптера выдаст серию коротких импульсов. После серии коротких импульсов последует один длинный.
- 3. Далее последуют серии из двух и трех длинных импульсов: Два импульса соответствуют выбору автомобилей Renault/Nissan и Lada X-Ray.
- не успели вовремя отпустить кнопку, сделайте это во время следующего круга прохождения импульсов в прежней последовательности: один, два и три.
- 5. После того, как Вы отпустите кнопку уменьшения громкости, светодиод внутри корпуса адаптера выдаст серию коротких импульсов. За короткими импульсами последует серия длинных импульсов соответствующая выбранному Вами блоку автомобилей.
- 6. Проверьте правильность работы адаптера. При необходимости повторите процедуру программирования, начиная с пункта 1.

6